## Beathoven

### Eunice Kokor, Jake Kwon, Rodrigo Manubens, Ruonan Xu, & Sona Roy

## Introduction

### MIDI

- Universal file format for digital music production
- Useful within compositions in practically all music software and devices

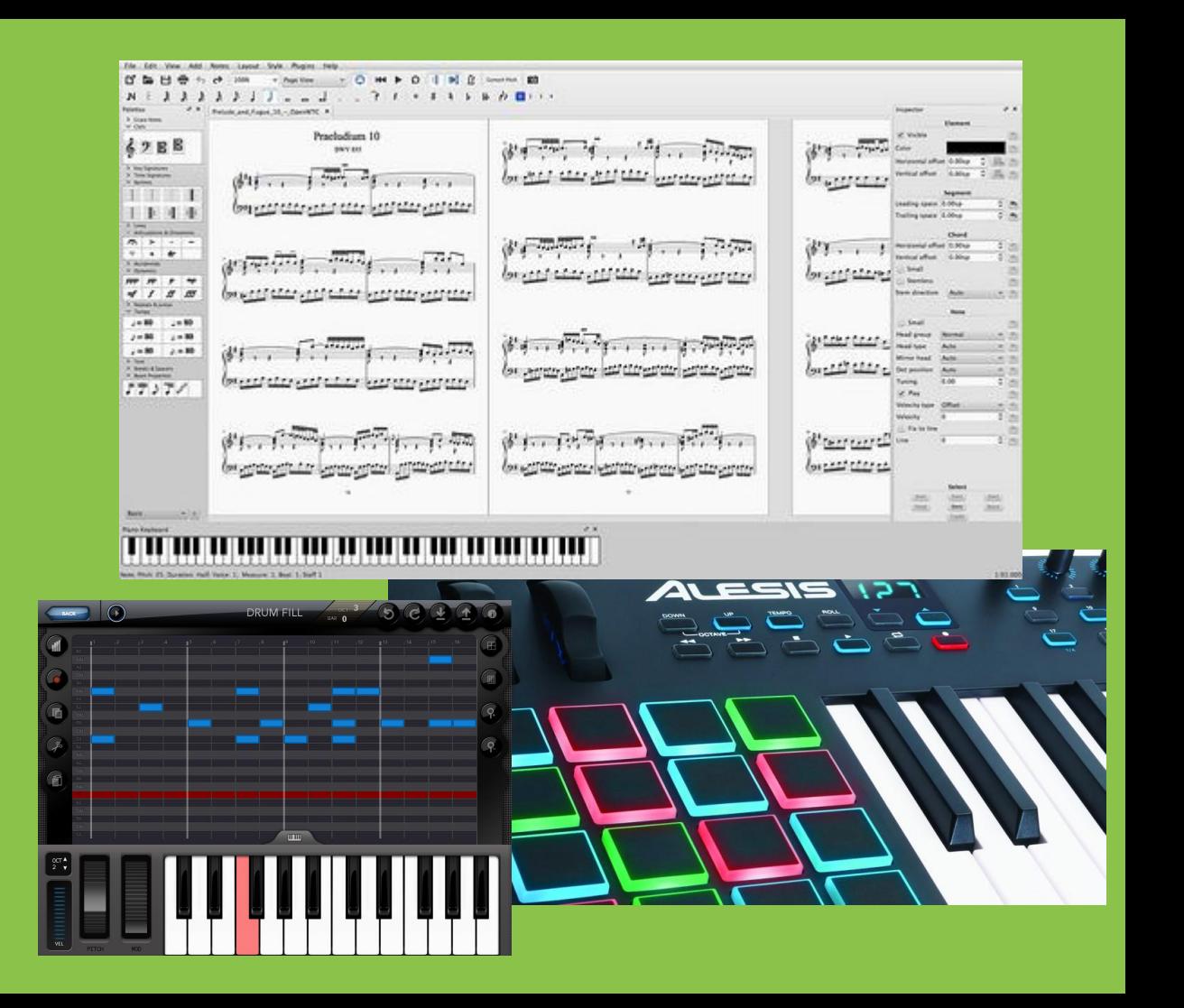

### Goals

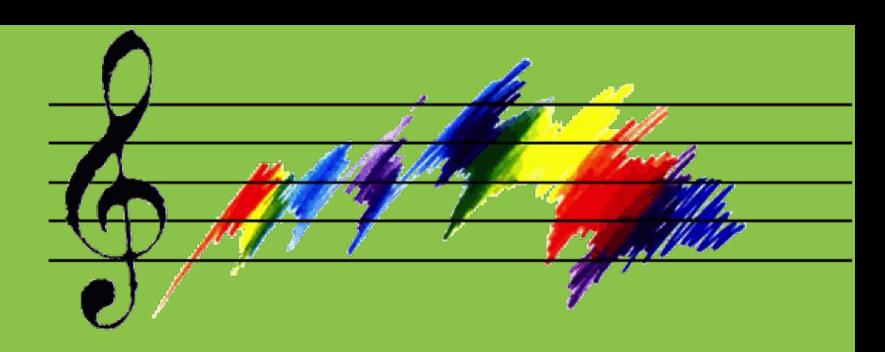

- MIDI File -- musical file, imported into composition software, flexible
- Stacked Music Scores -- simultaneous scores, same time + key, different (polyphonic) melodies
- Improvisation -- introduce randomness in note generation (chords + notes + improv = randomized music)
- Stretch goal (to build towards) -- melody + lyrics (tone, no beat = rap)

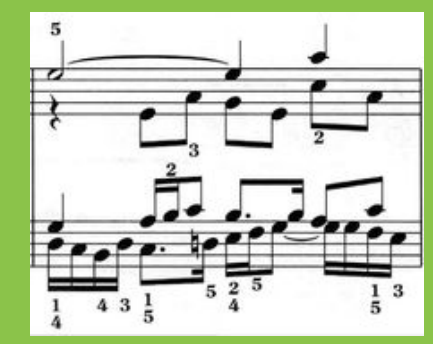

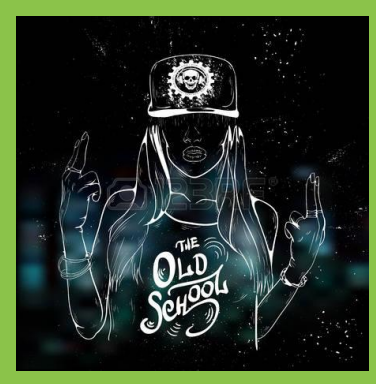

# How do you use it?

### Basic Datatypes

### ● Basic datatypes -- passing by value

- bool, int, double, char, string
- Music types: pitch, duration

 $pitch$   $p3 = E;$ 

pitch  $p1 = C3#$ ; ● pitch:  $pitch$   $p2 = DS;$ 

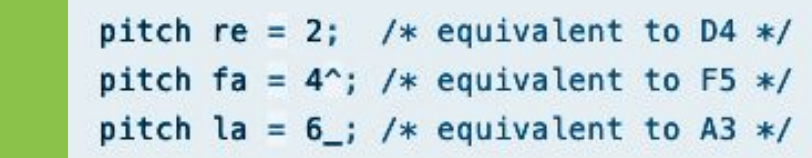

● duration:

duration quarter =  $1/4$ ; duration quarter =  $2/4$ ; duration quarter =  $1/1$ ;

## More Datatypes -- passing by reference

- Struct
	- User-defined structs
	- Music type: Note
- Struct: Note
	- o **pitch**: note.p
	- o duration: note.d

```
Struct I_am_struct {
    int val;
ł
Struct I_am_struct an_instance;
```

```
pitch p = F4#;
duration d = 1/16;
Note fSharpShort = p...d;
Note fa = 4 \ldots 1/4;
Note defaultF = p; /* F4# pitch, 1/4 duration */
Note cWhole = .1/1; /* C pitch, 1 duration */
```
## More Datatypes -- passing by reference

- Array -- dynamically allocated
	- datatype[] id;
	- $\circ$  int[] intarray =  $[1, 2, 3, 4, 5]$ ;
	- Music type: Seq

#### ● Seq

- An array of Notes
- $\circ$   $\iff$ 
	- space-separated
	- int, pitch and duration wil be casted to Note.

```
Seq seq1 = <5..1/1 5 ..1/1>; // two G4 whole notes
Seq seq2 = 5.1/1 B5b..1/4 1 p note C
       p..1/2 p..h 1 ..h 7..h F..h >;
Seq twinkle = <1 1 5 5 6 6 5..3/8>;
```
## **Operations**

- Arithmetic operator, Logical operators
- Array
	- Access: array[idx]
	- Subarray (create a copy):
		- Python-like:
			- $array[0:4]$ ;  $array[:7]$ ;  $array[2:]$ ;  $array[:]$
		- **Deepcopy an array:**  $\arctan 2 = \arctan 1$ :
	- Concatenate:
		- [arr1, arr2, ele1, ele2, arr3, ele3, ele4, ele5]

## Control Flow Function

#### ● C-Like Syntax

- If-Else Statement
- While Statement
- For Statement
- Break
- Return
- Syntax Sugar for For

```
int i;for i in range(0, 100) {
    /* statements */\mathcal{F}
```

```
/* overwrite the duration of 'beats' to 'melody' */
func Rhythm (Seq beats, Seq melody) \rightarrow Seq {
    if (len(beats) == 0) {
        print("empty beats");
        return melody;
    else fint i = 0;
        int j;for j in range(0, len(melody)) {
            melody[j].d = beats[i].d;if (i + 1 < len(beats)) i = i + 1;else i = 0;
    return melody;
\rightarrow
```
## Function Listing

### ● print()

- len(Array array): Returns the number of array elements.
- str\_of\_pitch(pitch pitch'), str\_of\_duration(duration duration'), str\_of\_Note(Note): Returns the string of a pitch, a duration or a Note.
- render\_as\_midi(Seq seq): Output seq to a Midi file.
- render\_seqs\_as\_midi(int num, Seq ...): Out sequences to a Midi file (multi-part)

## Project Planning

### OCaml

#### • MicroC template -- scanner, parser, ast

- Codegen & restructure ast
- Codegen print function -- turning point
	- Variable assignment
	- Type of variable for printing
	- Create sast
- Codegen structs -- note data structure (pitch & duration)
- Iterative testing -- tests were added incrementally / feature

### C Library / MIDI Roadmap

- Recreate MIDI Library -- too similar to interpreter
- LLVM Modules + C MIDI Library -- llvm program suite implementation was problematic given clang linking
- LLVM Modules + Wrapper Script + C MIDI Library -- Optimal given workaround and implementation of LLVM modules

## Implementation

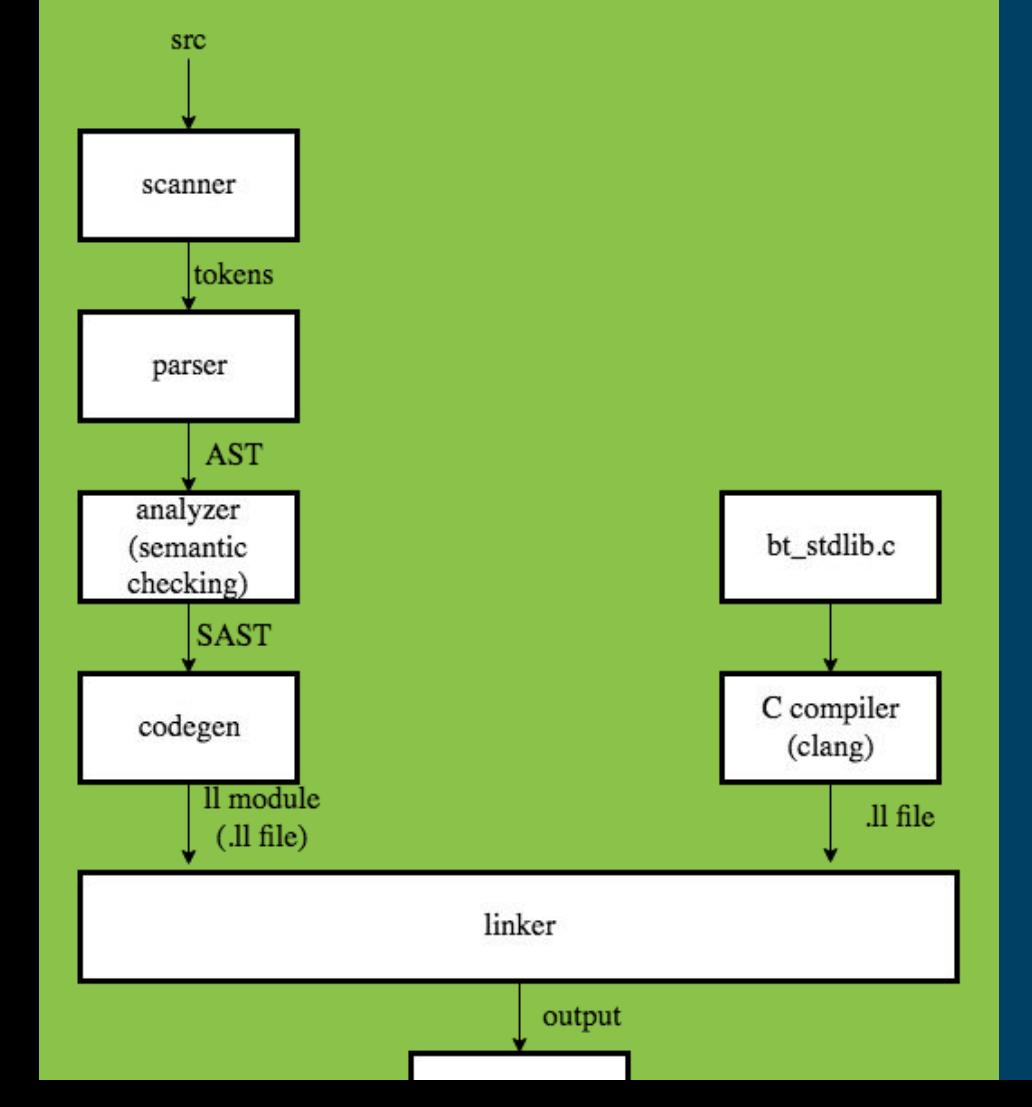

## Compiler Architecture

3 separate parts, linked together

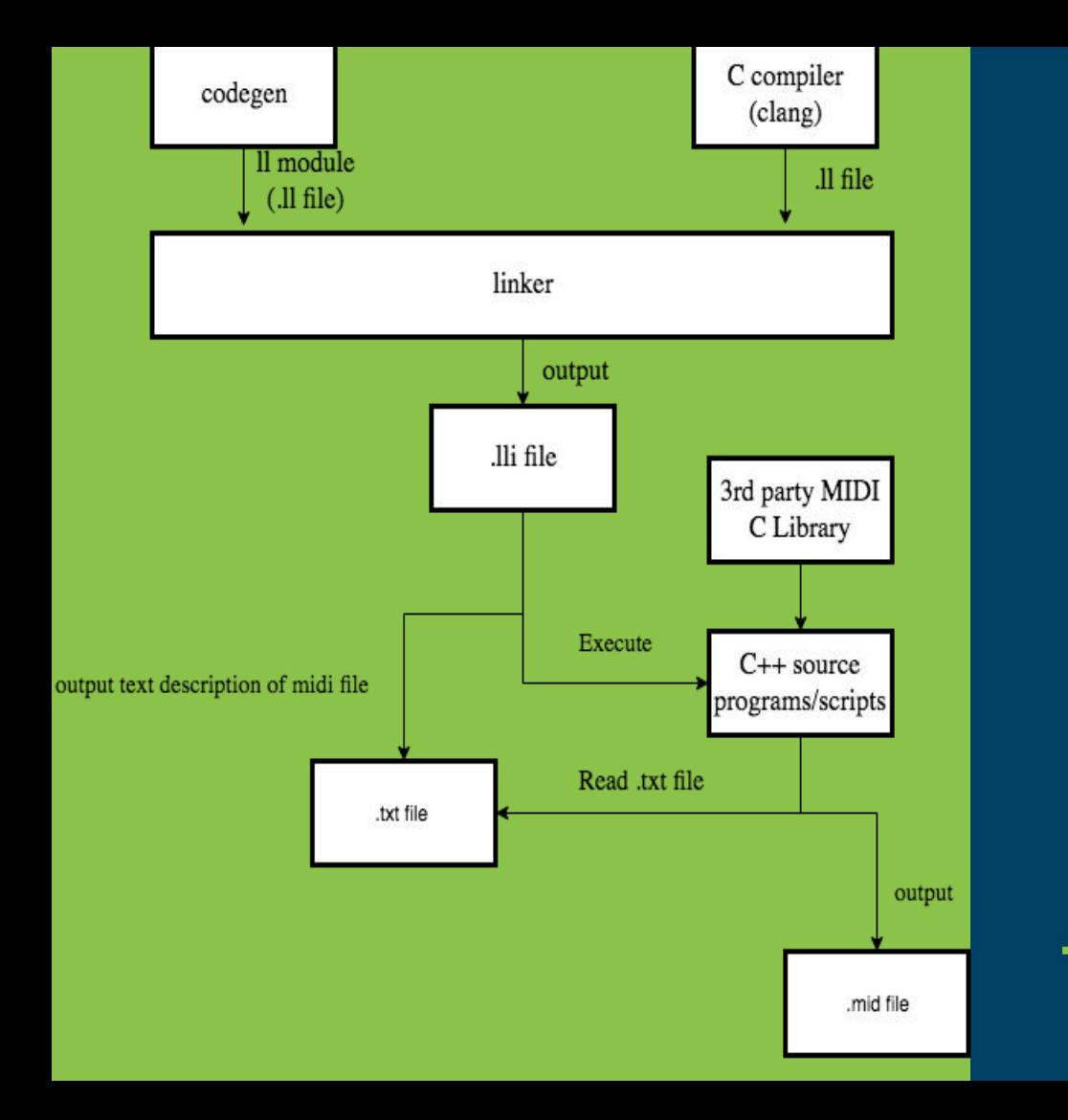

## Compiler Architecture

3 separate parts, linked together

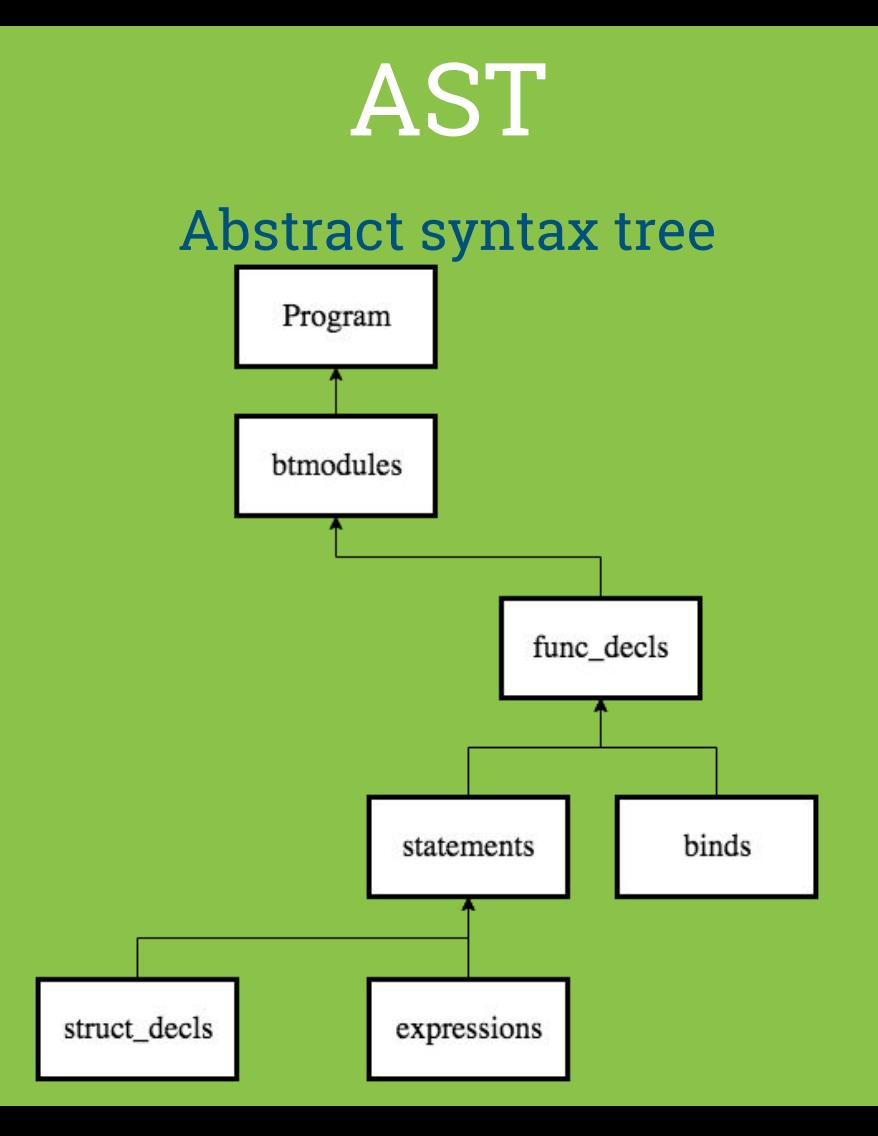

## SAST Semantically-checked abstract syntax tree

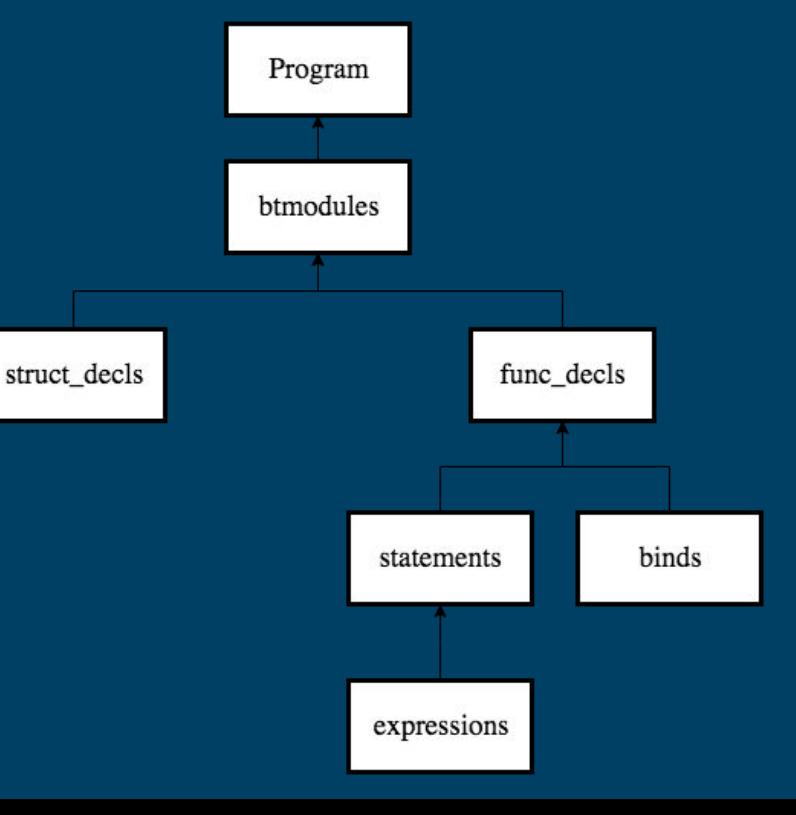

## Pitch Declaration and Assignment

1) pitch  $p = C4$ ; 2) pitch  $q = 2$ ;

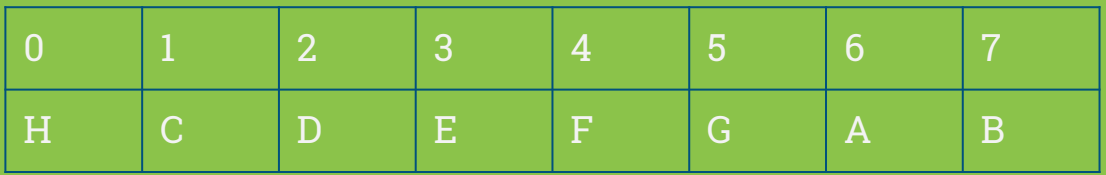

LitInt(d) -> S.LitPitch(Char.chr  $((d+1) \mod 7 + 65)$ ), 4, 0)

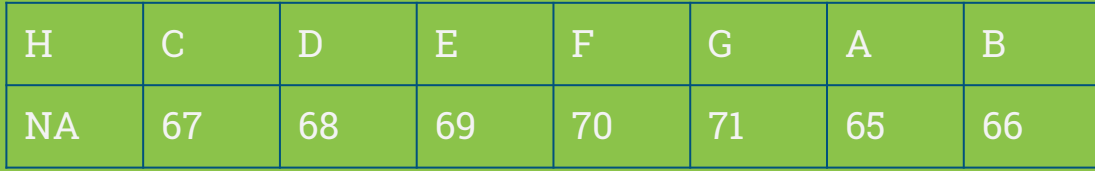

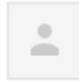

Daniel Joseph Echikson <die2125@columbia.edu>

to Sonakshi, me, Rodrigo, Eunice

#### Hi Beathoven.

I'm emailing you all to (1) introduce myself and (2) set up a time for us to meet and discuss your proposal.

Introductions first. My name is **Danny**. My favorite color is green. I'm a history major, CS minor in CC. I'm a PLT vet; this is the second semester I'm TAing for Edward's PLT. I play the clarinet in Columbia's orchestra and Music Performance Program, so I know lots about music, which is why I chose to TA your group. Woohoo!

Ok now to business. Your proposal was overall good, but we need to discuss a few aspects of your project that could use a little tweaking. We can talk more in person. I hold my office hours in CSB 468 from 12:00 - 2:00 on Thursdays. Can at least 3/4ths of your group make it to my office hours?

If so, great! Please let me know that you are coming this Thursday. If not, please list all the times your group is available during the week, and I will let you know a time that works for me.

Only ONE of you should email be back. Please coordinate amongst yourselves first and have one person let me the results of your deliberations. Looking forward to working with all of you this semester!

Best, Danny

 $Oct 3$ 

## Testing

Running Pass Test: note Running... ../../beathoven.sh -c pass/note.bt loas/note.bt.ll  $Running...$  lli loas/note.bt.ll > loas/note.bt.out Comparing... logs/note.bt.out pass/note.out note.diff SUCCESS Running Pass Test: pitch Running... ../../beathoven.sh -c pass/pitch.bt logs/pitch.bt.ll Running... lli logs/pitch.bt.ll > logs/pitch.bt.out Comparing... loas/pitch.bt.out pass/pitch.out pitch.diff SUCCESS Running Pass Test: printStr Running... ../../beathoven.sh -c pass/printStr.bt logs/printStr.bt.ll Running... lli loas/printStr.bt.ll > loas/printStr.bt.out Comparing... logs/printStr.bt.out pass/printStr.out printStr.diff SUCCESS Running Pass Test: sequence Running... ../../beathoven.sh -c pass/sequence.bt logs/sequence.bt.ll Running... lli loas/seauence.bt.ll > loas/seauence.bt.out Comparing... logs/sequence.bt.out pass/sequence.out sequence.diff SUCCESS Running Pass Test: string Running... ../../beathoven.sh -c pass/string.bt loas/string.bt.ll Running... lli logs/string.bt.ll > logs/string.bt.out Comparing... logs/string.bt.out pass/string.out string.diff SUCCESS Running Pass Test: stringequation Running... ../../beathoven.sh -c pass/stringequation.bt loas/stringequation.bt.ll Running... lli logs/stringequation.bt.ll > logs/stringequation.bt.out Comparing... logs/stringequation.bt.out pass/stringequation.out stringequation.diff SUCC Running Pass Test: struct Running... ../../beathoven.sh -c pass/struct.bt logs/struct.bt.ll Running... lli logs/struct.bt.ll > logs/struct.bt.out Comparing... logs/struct.bt.out pass/struct.out struct.diff SUCCESS Running Pass Test: structarray Running... ../../beathoven.sh -c pass/structarray.bt logs/structarray.bt.ll Running... 11i logs/structarray.bt.11 > logs/structarray.bt.out Comparing... logs/structarray.bt.out pass/structarray.out structarray.diff SUCCESS Running Pass Test: while Running... ../../beathoven.sh -c pass/while.bt logs/while.bt.ll Running... lli logs/while.bt.ll > logs/while.bt.out Comparing... logs/while.bt.out pass/while.out while.diff SUCCESS You have 0 out of 25 PASS errors

###### Testing sequence  $\ldots$ , /../beathoven.sh -c pass/sequence.bt logs/sequence.bt.ll Uncaught exception:

Exceptions.VariableNotDefined("bt.p")

Raised at file "analyzer.ml", line 28, characters 30-63 Called from file "analyzer.ml", line 92, characters 21-39 Called from file "analyzer.ml", line 310, characters 15-37 Called from file "analyzer.ml", line 411, characters 26-47 Called from file "analyzer.ml", line 423, characters 24-50 Called from file "list.ml", line 59, characters 20-23 Called from file "list.ml", line 59, characters 32-39 Called from file "analyzer.ml", line 426, characters 23-53 Called from file "analyzer.ml", line 508, characters 17-51 Called from file "analyzer.ml", line 551, characters 8-81 Called from file "list.ml", line 59, characters 20-23 Called from file "analyzer.ml", line 591, characters 27-64 Called from file "beathoven.ml", line 35, characters 17-41 lli logs/sequence.bt.ll > logs/sequence.bt.out 'main' function not found in module. diff -b logs/sequence.bt.out pass/sequence.out > logs/ sequence.diff FAILED logs/sequence.bt.out differs from pass/sequence.out ###### FAILED

#### End of Pass Compiler Tests! ##### → Beathoven (master)

## General Testing Plan

- After Something Gets Implemented on **Compiler** 
	- Add expected functional code to "testall.bt"
	- Grab individual test cases from functional code.
	- Start from basics, like assignment to using multiple things.
- Checking for exceptions
	- Exeptions.ml contains definitions of most exceptions raised throughout our compiler
	- Create fail tests for those exceptions
	- Also add parser failures to failure tests
		- Examples: reserved keywords not in correct order

#### System Music Testing

- Since the midi file is generated in a different directory, created a script to test all our example files midi files

## Rhythm.bt

```
/* overwrite the duration of `beats` to `melody` */
func Rhythm(Seq beats, Seq melody) -> Seq {
    if (len(beats) == 0) {
 \blacksquare . . . . . print("empty beats");
 Example 20 return melody:
 \rightarrowelse {
 int i\blacksquare for j in range(0, len(melody)) {
 \blacksquare\text{if} (i + 1 < \text{len}(beats)) i = i + 1;\blacksquare\blacksquare //print(i);
. . . . . . . . . . 3
 \rightarrow \rightarrowreturn melody;
duration w = 1/1;
duration q = 2/4;
Seq melody = \langle 1 \ 1 \ 5 \ 5 \ 6 \ 6 \ 5 \dots 2/4 \rangle;
Seq beats = \langle w \ w \ w \ w \ w \rangle;
Seq newBeat = melody[:];Rhythm(beats, newBeat);
Seq all = [melody, newBeat];render as midi(all);
```
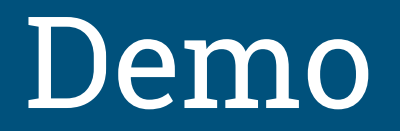

Fur Elise, Sweet Child of Mine